**Audit**

## ⇐ [Managementprozesse](https://wi-wiki.de/doku.php?id=bpmn20:managementprozesse)

## **Durchführung der Auditmanagementprozesse**

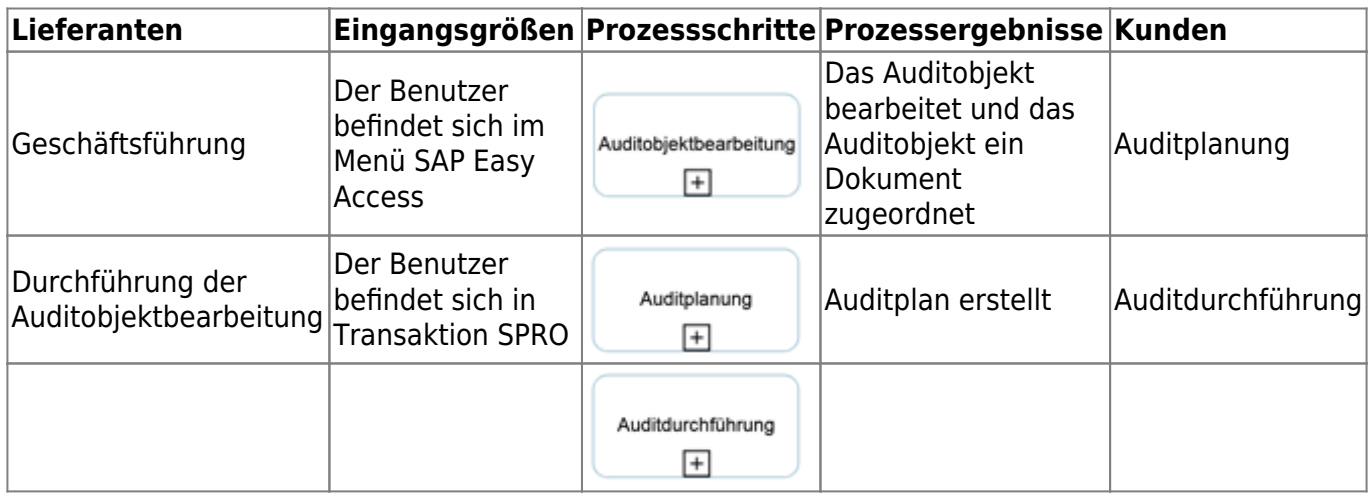

## ⇐ [Managementprozesse](https://wi-wiki.de/doku.php?id=bpmn20:managementprozesse)

From: <https://wi-wiki.de/> - **Wirtschaftsinformatik Wiki - Kewee**

Permanent link: **<https://wi-wiki.de/doku.php?id=bpmn20:audit&rev=1528651361>**

Last update: **2018/06/10 19:22**

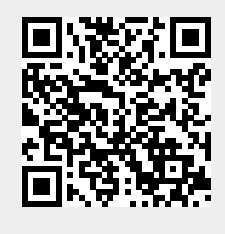